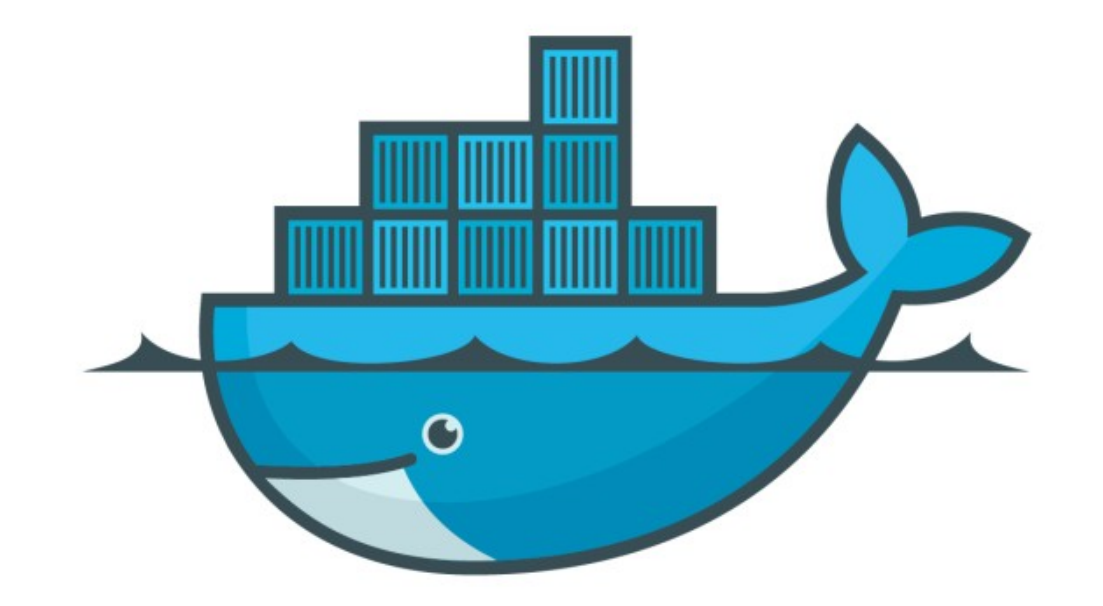

## DOCKER

*Zero-Downtime Service Upgrade*

- ➤ Swarm Help us to Limit the Downtime in Service Update/ Upgrade.
- ➤ It's all become possible with Rolling Upgrade Approach.

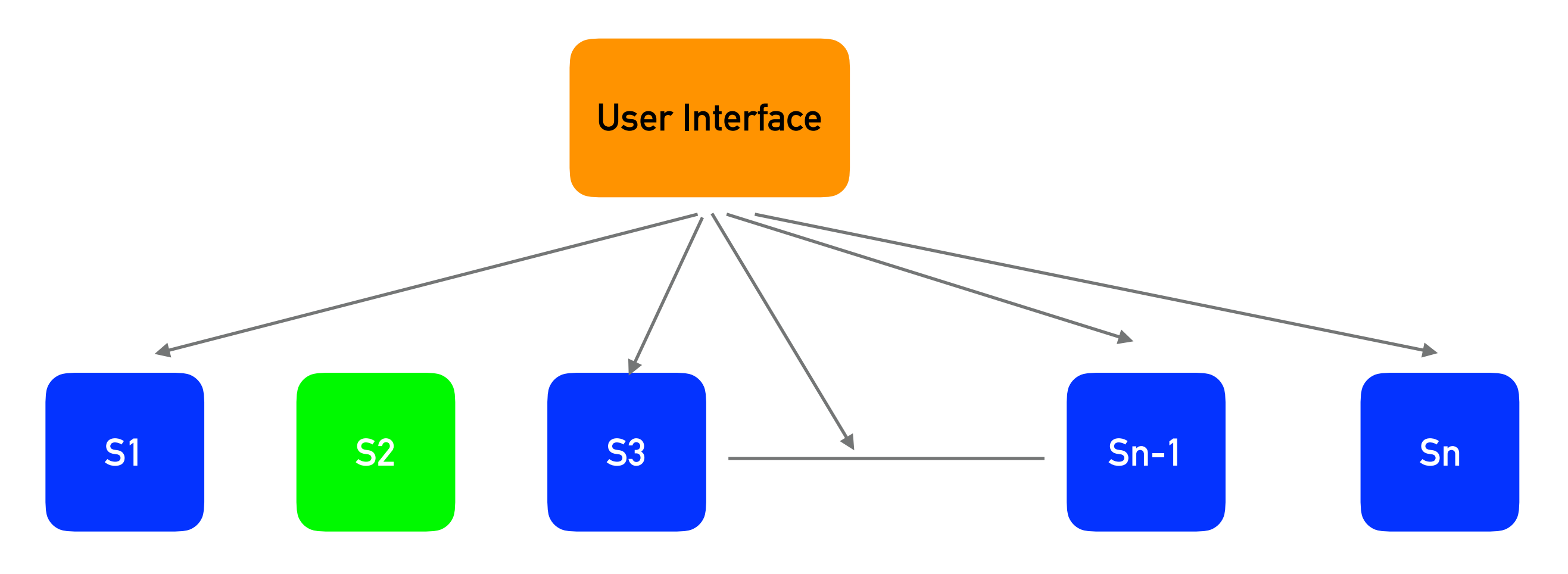

- ➤ Service Upgrade Provides rolling upgrade of replicas/ containers with Zero-downtime.
- ➤ Service Upgrade Replace Containers in practical
- ➤ Some examples of Service Upgrade
- ➤ Enhance the Version of your Deployed Service docker service update - -image <Imagename> <servicename>

## *Docker : Docker Swarm*

- ➤ Swarm Update in Stack File
- ➤ Edit YML file and deploy the same file docker stack deploy  $-c <$ yml file $>$   $<$ servicename $>$
- ➤ Start Some NGINX Service on some port docker service create -p 80:8080 - -name <service\_name> <nginx Image: version>
- ➤ Scale service Horizontally  $d$ ocker service scale  $\le$  servicename $\ge$  =  $\le$  number of replicas $\ge$
- ➤ Enhance Deployed Image Version docker service update - -image <Nginximage:version> <servicename>
- ➤ Change Port of running service docker service update - -publish-rm  $\lt$ old port $>$  - -publishadd <new port>:80

## *Will see you in Next Lecture…*

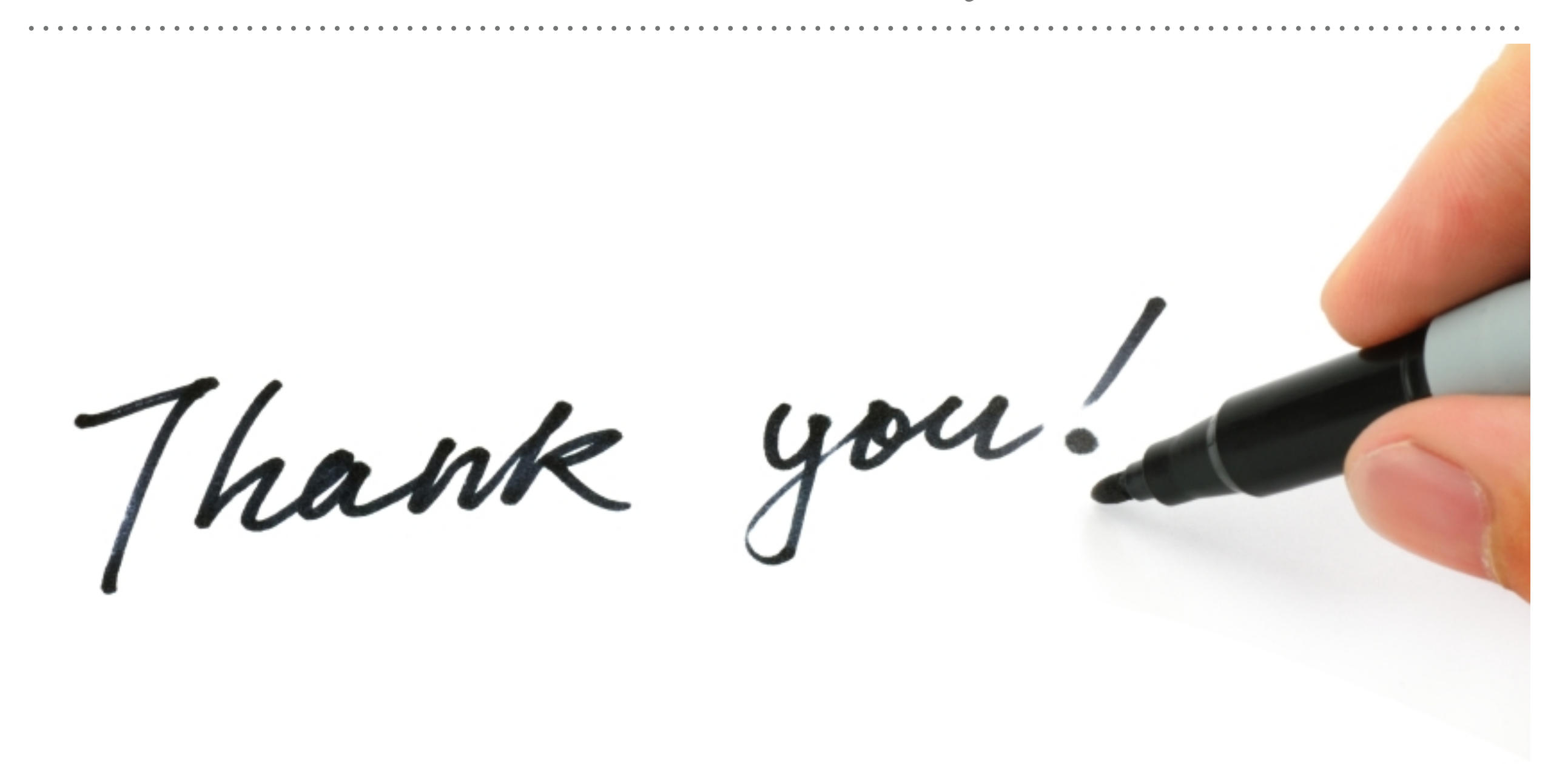

*See you in next lecture …*